## Interactions/Moderation in Regression : Example II

*Joel S Steele*

## **Data**

We will use the same example data from our last example. Again, these data are completely made-up. The variables in these data are *spend*, *sex*, *pol*, and *inc* which correspond to the amount of money spent on campaign contributions (*spend*), the gender of the participant (*sex*), the political party affiliation (*pol*), and the income of the participant (*inc*).

```
# you should be able to cut-and-paste this into your console.
# example data
exdat = structure(list(spend = c(20.09, 18.8, 19.98, 19.16, 20.65, 18.63,
20.25, 18.92, 20.38, 19.64, 22.42, 19.37, 23.01, 20.63, 22.36,
20.01, 22.02, 19.65, 21.81, 20.23), sex = structure(c(1L, 1L,
1L, 1L, 1L, 1L, 1L, 1L, 1L, 1L, 2L, 2L, 2L, 2L, 2L, 2L, 2L, 2L,
2L, 2L), .Label = c("male", "female"), class = "factor"), pol = structure(c(1L,
2L, 1L, 2L, 1L, 2L, 1L, 2L, 1L, 2L, 1L, 2L, 1L, 2L, 1L, 2L, 1L,
2L, 1L, 2L), .Label = c("dem", "other"), class = "factor"), inc = c(180000,
220000, 130000, 120000, 230000, 250000, 50000, 190000, 1e+05,
80000, 250000, 60000, 140000, 80000, 210000, 90000, 110000, 50000,
190000, 140000)), .Names = c("spend", "sex", "pol", "inc"), row.names = c(NA,
-20L), class = "data.frame")
# I'm going to add a scaled and centered version of income.
exdat$sinc = exdat$inc/10000exdat$sinc = exdat$sinc - mean(exdat$sinc)
```
Again we may need the mean *spending* based on *sex* and *politcal party*.

```
# aggregate based on sex and politics, get means per combination
spmeans = with(exdat, aggregate( spend ~ sex + pol, FUN=mean ))
#let's have a look
kable(spmeans,digits=3)
```
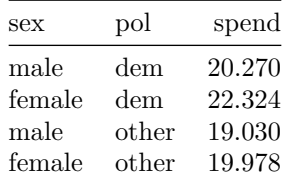

We use these values again for calculations below, so we create some variables for each value.

```
# we will need these for later
md = spmeans[1,3] # male democrat
fd = spmeans[2,3] # female democrat
mo = spmeans[3,3] # male other
fo = spmeans[4,3] # female other
am = mean(c(md,mo)) # all males (dem and other)
af = mean(c(fd,fo)) # all females
ad = mean(c(md,fd)) # all democrats (male and female)
ao = mean(c(mo,fo)) # all others
```
A key might help to keep these straight in your head.

- $\bullet$  f = *female*
- $\bullet$  m = *male*
- $\bullet$  d = *democrat*
- $\bullet \quad o = other$
- $\bullet$  a = all/average

For example, *ao* and *md*, which correspond to **all other** and **male democrat**. These values will come into our computations below.

## **Interactions with Categorical Predictors**

We saw last time that, with the inclusion of the interaction term, all of our effects go from being *main* effects to *simple* effects. Meaning, for example, that the coefficient for *sexfemale* is no longer all females vs all males, but instead is conditional (*depends*) on the value of the other variables in the equation and when that value is zero. Let's see with the following model.

```
Spend ~ \sim \beta_0 + \beta_1Sex + \beta_2 Pol + \beta_3(Sex \times Pol)
```

```
# let's add in the interaction term.
kable(coef(summary(lm(spend ~ sex * pol, exdat)->lm0)),digits=3)
```
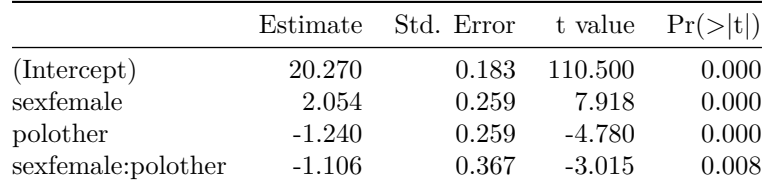

```
# calculate from the cell means
kable(cbind('model'=coef(lm0),
'direct'=c(
'(\text{Intercept})' = md,
'SexFemale' = fd - md,'PolOther' = mo - md,
'SexFemale:PolOther' = (fo-fd)-(mo-md)
)),digits=3)
```
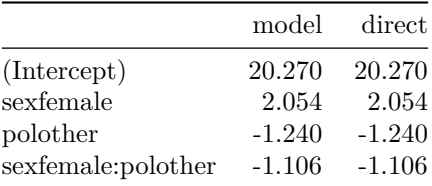

We can see that the *(Intercept)* is still the mean for **male democrats** ( $\beta_0 = 20.27$ ). The *sexfemale* estimate the difference between *male* and *female* **democrats** ( $\beta_1 = 2.054$ ). *polother* is only for males as well. It's the difference between *other* and *democrats* for **males** only ( $\beta_2 = -1.24$ ).

The part we want to focus on is the interaction term the  $SexFemale:PolOther$  part ( $\beta_3 = -1.106$ ). This represents a slope, of sorts, in that it estimates the difference in change from being **democrat** to being **other** for **females** relative to **males**. That is, we know the change in spending for **males** between **democrat** and **other**, it's the *PolOther* estimate ( $\beta_2 = -1.24$ ). The fact that this value is negative, means that there is a greater drop in spending between *female* **democrats** and **others**, than the drop for the *males*. Both estimates are negative, meaning that for both genders the **other** political group spends less. But the interaction term tells us that the slope is steeper for *females*. It may help to see a picture.

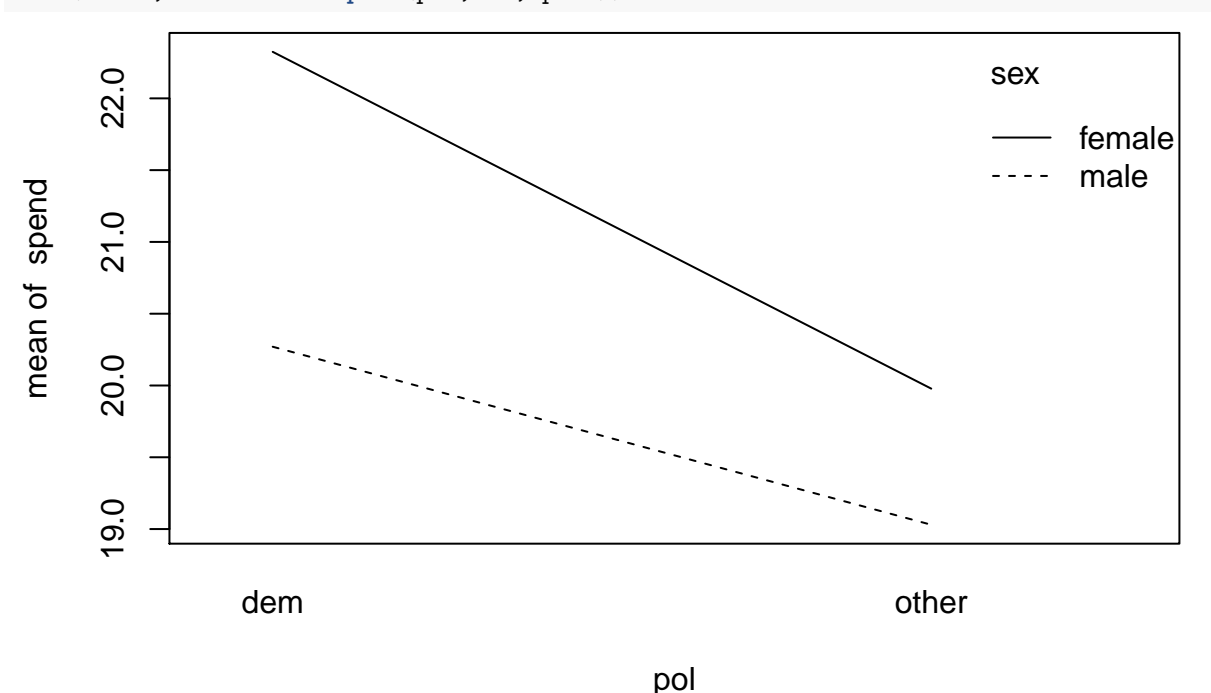

**with**(exdat, **interaction.plot**(pol,sex,spend))

This is helpful, but we will understand even more if we can reproduce it ourselves. To do this we will need to pull out each estimate and construct an equation for each combination in the data. From this point on we will be including the continuous predictor of *income* as well.

To begin we scale the income variable based on the actual data. From low to high in 50K steps. Then divide by 10,000.

```
# create a vector of income values based on the actual data.
inc = seq(min(exdat$inc),max(exdat$inc),50000)
inc = inc/10000inc
```
[1] 5 10 15 20 25

Now we fit the model,

 $Spend ~ \sim \beta_0 + \beta_1 Incom + \beta_2 Sex + \beta_3 Pol + \beta_4 (Sex \times Pol)$ 

```
# categorical by categorical interactions
kable(coef(summary(lm(spend ~ sinc + sex*pol, exdat)->lm2)),digits=3)
```
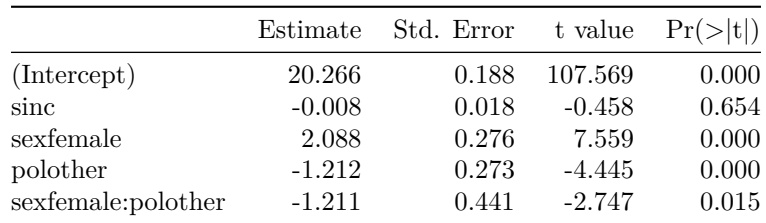

Now we capture the coefficients to plot our own lines.

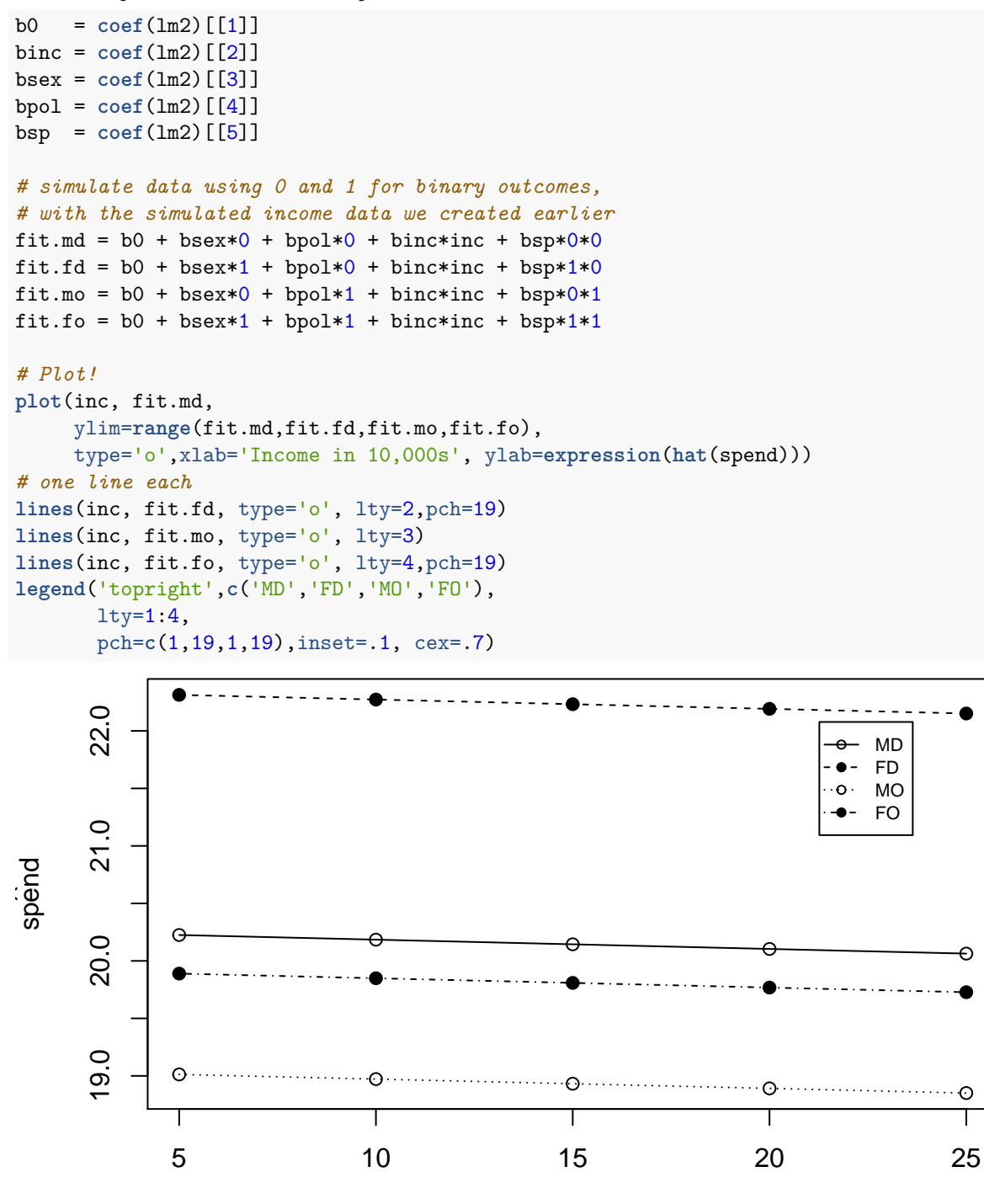

Income in 10,000s

Here we interact *sex* with both *income* and *pol*. So we can see if the influence of *income* is the same for **males** and **females**.

*# categorical by continuous interaction as well* **kable**(**coef**(**summary**(**lm**(spend ~ sex\*(sinc+pol), data=exdat)->lm3)),digits=3)

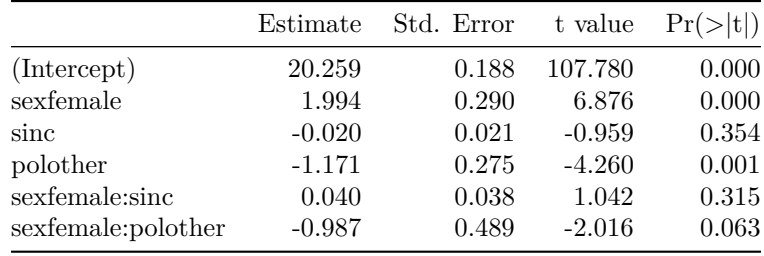

```
anova(lm2,lm3)
```

```
Analysis of Variance Table
Model 1: spend ~ sinc + sex * pol
Model 2: spend ~ sex * (sinc + pol)
 Res.Df RSS Df Sum of Sq F Pr(>F)
1 15 2.6549
2 14 2.4637 1 0.19119 1.0865 0.3149
# collect coefficients
int3=coef(lm3)[[1]]
bfem=coef(lm3)[[2]]
binc=coef(lm3)[[3]]
bpol=coef(lm3)[[4]]
bsxi=coef(lm3)[[5]]
bsxp=coef(lm3)[[6]]
# use the equation for illustrative predictions
# not as explicit here but you understand the point
# females
pred.fo = int3 + bfem + binc*inc + bpol + bsxi*inc + bsxp
pred.fd = int3 + bfem + binc*inc + bsxi*inc
# males
pred.mo = int3 + binc*inc + bpol
pred.md = int3 + binc*inc
# plot
plot(NA,
    xlim=range(inc),ylim=c(18,25),
    xlab='Income',ylab='Spending')
lines(inc,pred.md, pch=19, lty=1, type='o')
lines(inc,pred.fd, pch=5, lty=2, type='o')
lines(inc, pred.mo, pch=19, lty=3, type='o')
lines(inc, pred.fo, pch=5, lty=4, type='o')
legend('topleft',
      c('MaleDem','FemDem','MaleOthr','FemOthr'),
      pch=c(19,5,19,5),
      lty=1:4,
      inset=.02, cex=.7)
```
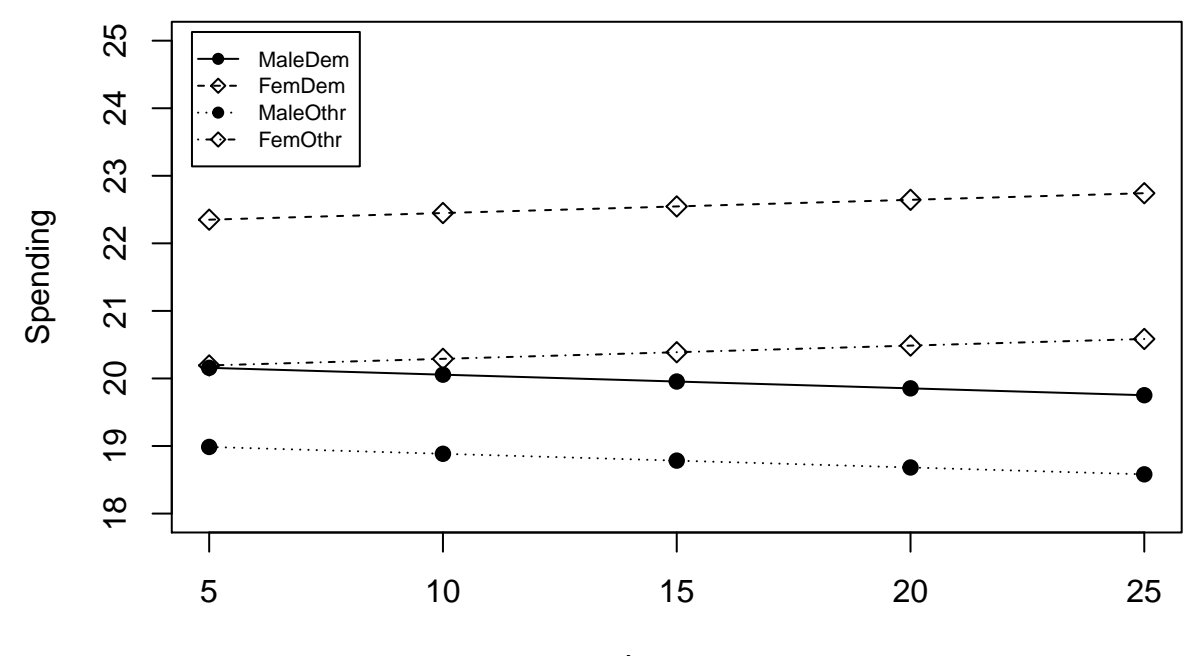

Income